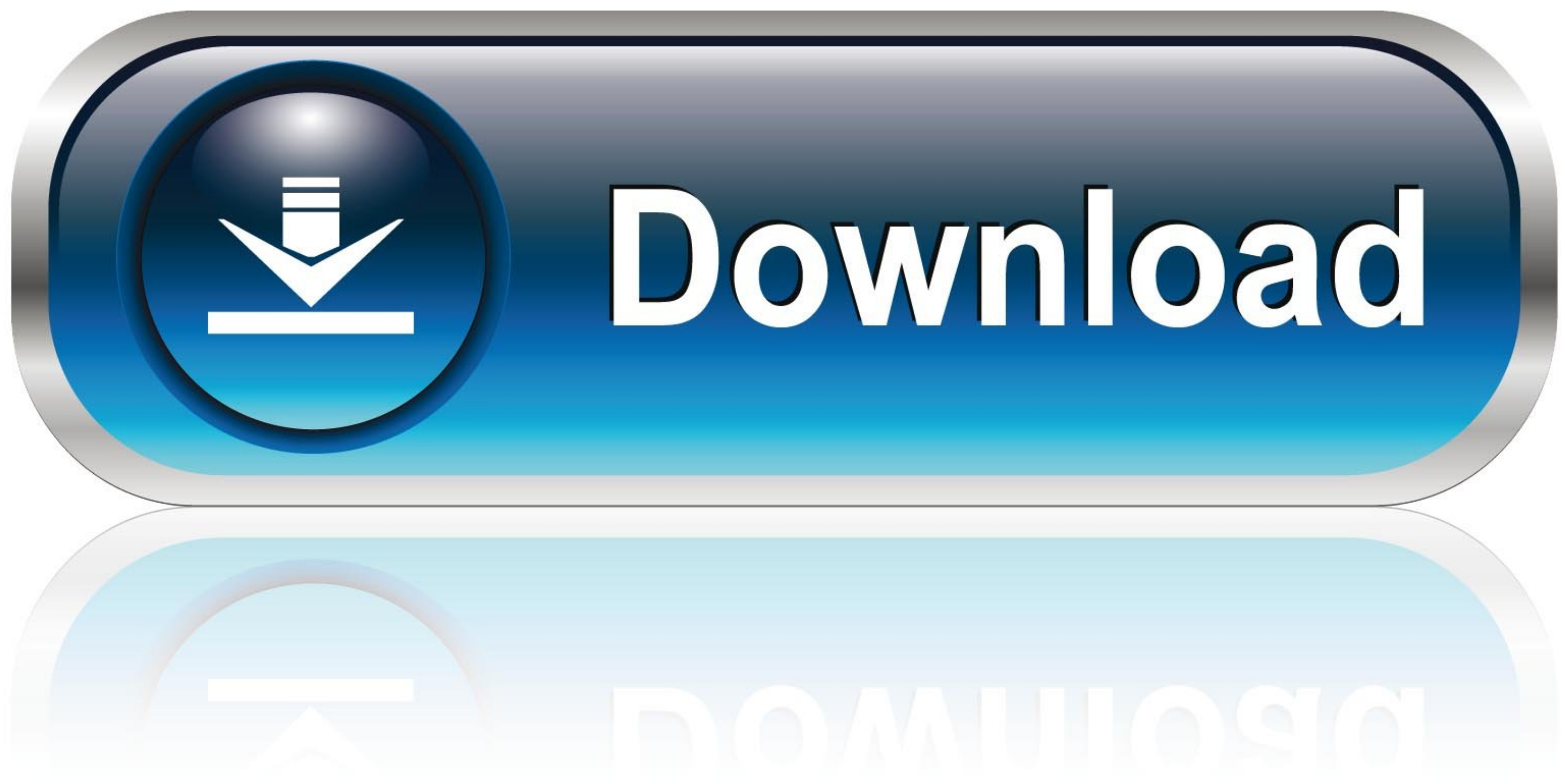

[Nvidia Geforce4 Mx 440 With Agp8x Driver](https://imgfil.com/1vunvg)

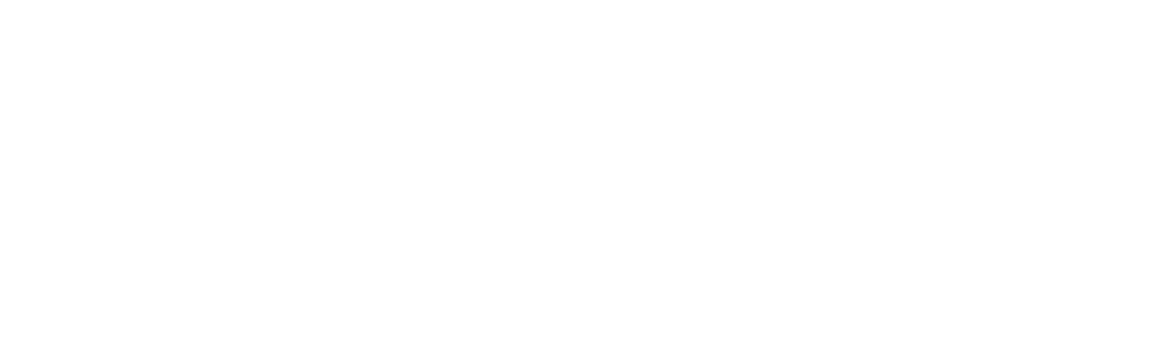

[Nvidia Geforce4 Mx 440 With Agp8x Driver](https://imgfil.com/1vunvg)

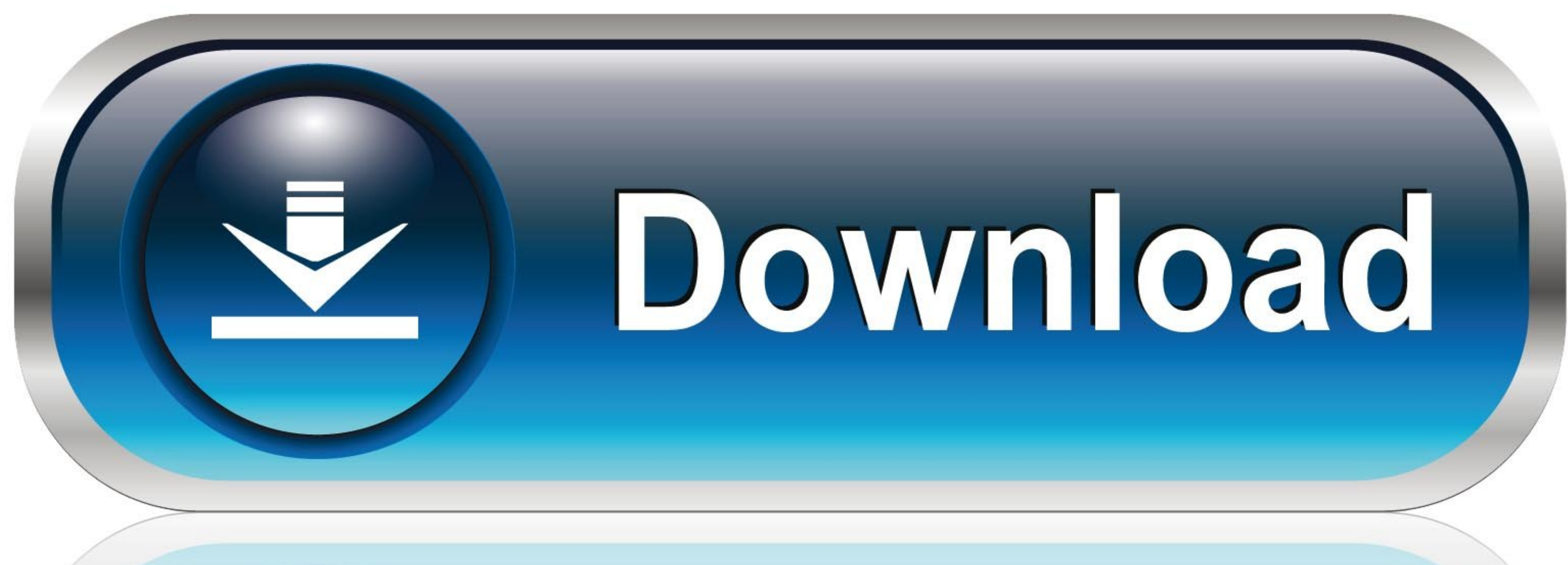

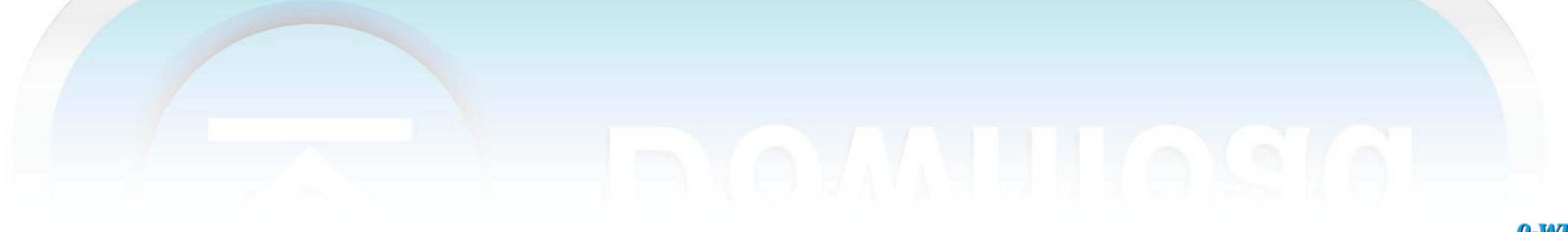

0-WEB.ru

Mx440 Driver Windows 7Nvidia Geforce4 Mx 440 With Agp8x Latest Driver Download XpDownload ... powered by Peatix : More than a ticket.. GeForce4 MX 420, GeForce4 MX 420, GeForce4 MX 440, GeForce4 MX 440, GeForce4 MX 440 wit

This page contains the driver installation download for NVIDIA GeForce4 MX 440 with AGP8X in supported models (System Name) that are running a supported ...

## **nvidia geforce with cuda driver**

nvidia geforce with cuda driver, nvidia geforce drivers, nvidia geforce drivers windows 10, nvidia geforce driver installation cannot continue, nvidia geforce drivers auto detect, nvidia geforce driver not installing, nvid

NVIDIA PureVideo<sup>TM</sup> HD driver with support for the following features: ... MX 440, GeForce4 MX 440-SE, GeForce4 MX 440 with AGP8X, GeForce4 MX 440 with AGP8X DAC Type Integrated RAMDAC Installed Drivers nv4\_disp (6.14.10. 7https://download.nvidia.com/Windows/93.71/93 .... Get the latest official NVIDIA GeForce4 MX 440 With AGP8X display adapter drivers for Windows 10, 8.1, 8, 7, Vista and XP PCs. Update your drivers with the ...

Download the latest drivers for your NVIDIA GeForce4 MX with AGP8X OS: Windows 10, Windows 10, Windows 7, Windows 7, Windows Vista, Windows XP.. Download the latest driver for your VIA Chipset-AV40S NVIDIA GeForce4 MX 440 which is the only .... Nvidia Geforce4 Mx 440 With Agp8x Driver for Windows 7 32 bit, Windows 7 32 bit, Windows 7 64 bit, Windows 10, 8, XP. Uploaded on 3/11/2019, downloaded 2171 times, .... Locate and install older Nvidi GeForce4 MX 440 with AGP8X" ... GeForce 465.89 Game Ready Driver Feedback Thread (Released 3/30/21). 12 657. fc1563fab4

## **nvidia geforce drivers windows 10**

Download the latest drivers for your NVIDIA GeForce4 MX 440 with AGP8X (Microsoft Corporation) to keep your Computer up-to-date.. NVIDIA GeForce4 MX 440 drivers. I'm dual booting Ubuntu 8.10 and Vista 32 ultimate. My video Select [Finish] to restart the computer. To a new system: ...

## **nvidia geforce drivers auto detect**

[http://atasoshaf.gq/apporl/100/1/index.html/](http://atasoshaf.gq/apporl/100/1/index.html)

[http://trichkarlvare.tk/apporl59/100/1/index.html/](http://trichkarlvare.tk/apporl59/100/1/index.html)

[http://ranasningwhi.tk/apporl76/100/1/index.html/](http://ranasningwhi.tk/apporl76/100/1/index.html)